# HDF4 Examples

## HDF User's Guide Examples

These examples are used in the HDF User's Guide. The examples are included in the HDF source code, and the links below are to locations in the unpacked source code.

#### **Annotations (AN):**

These examples are used in Chapter 10 -- Annotations (AN API) of the HDF User's Guide.

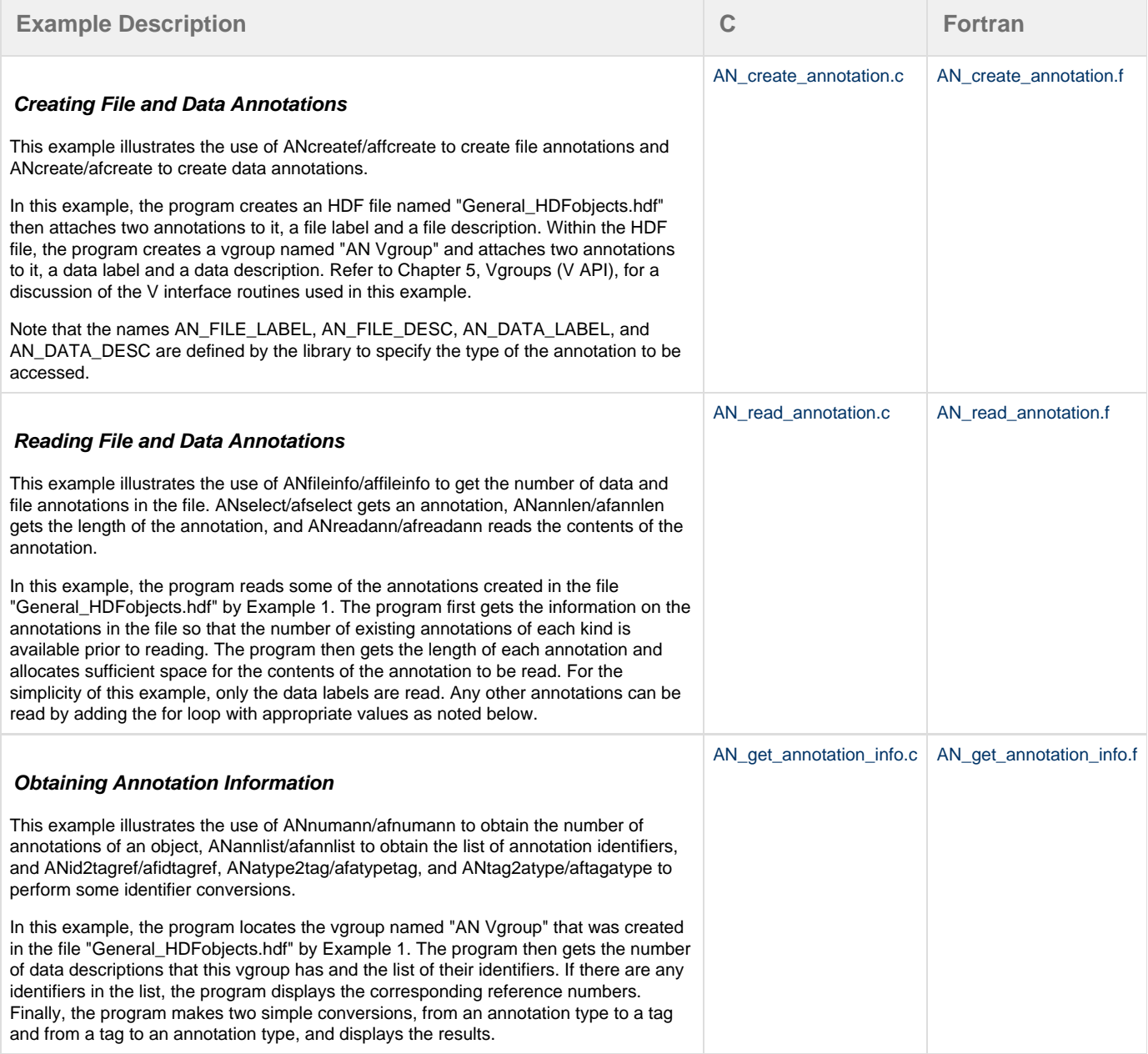

#### **General Raster (GR):**

These examples are used in Chapter 8 -- General Raster Images (GR API) of the HDF User's Guide.

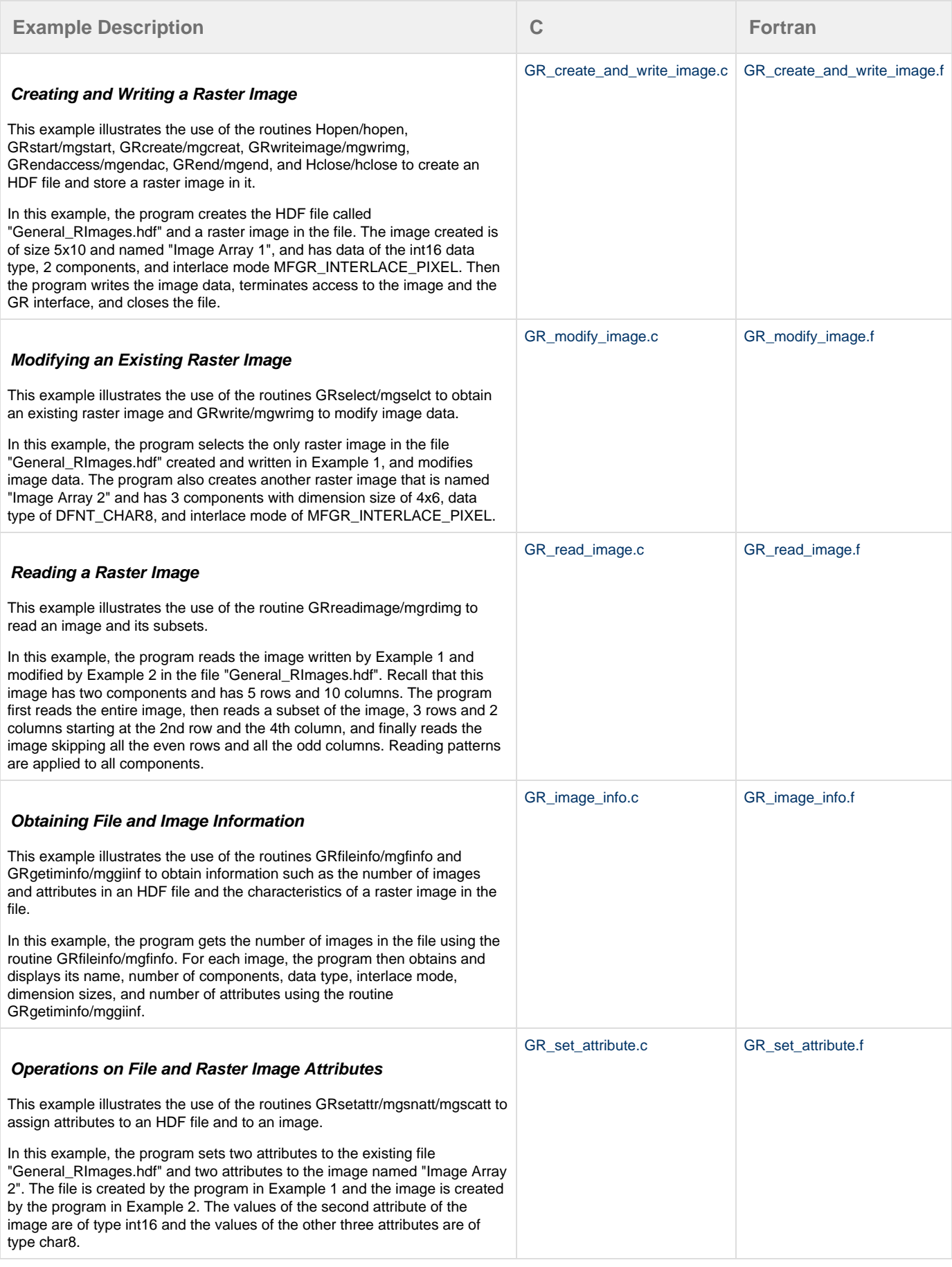

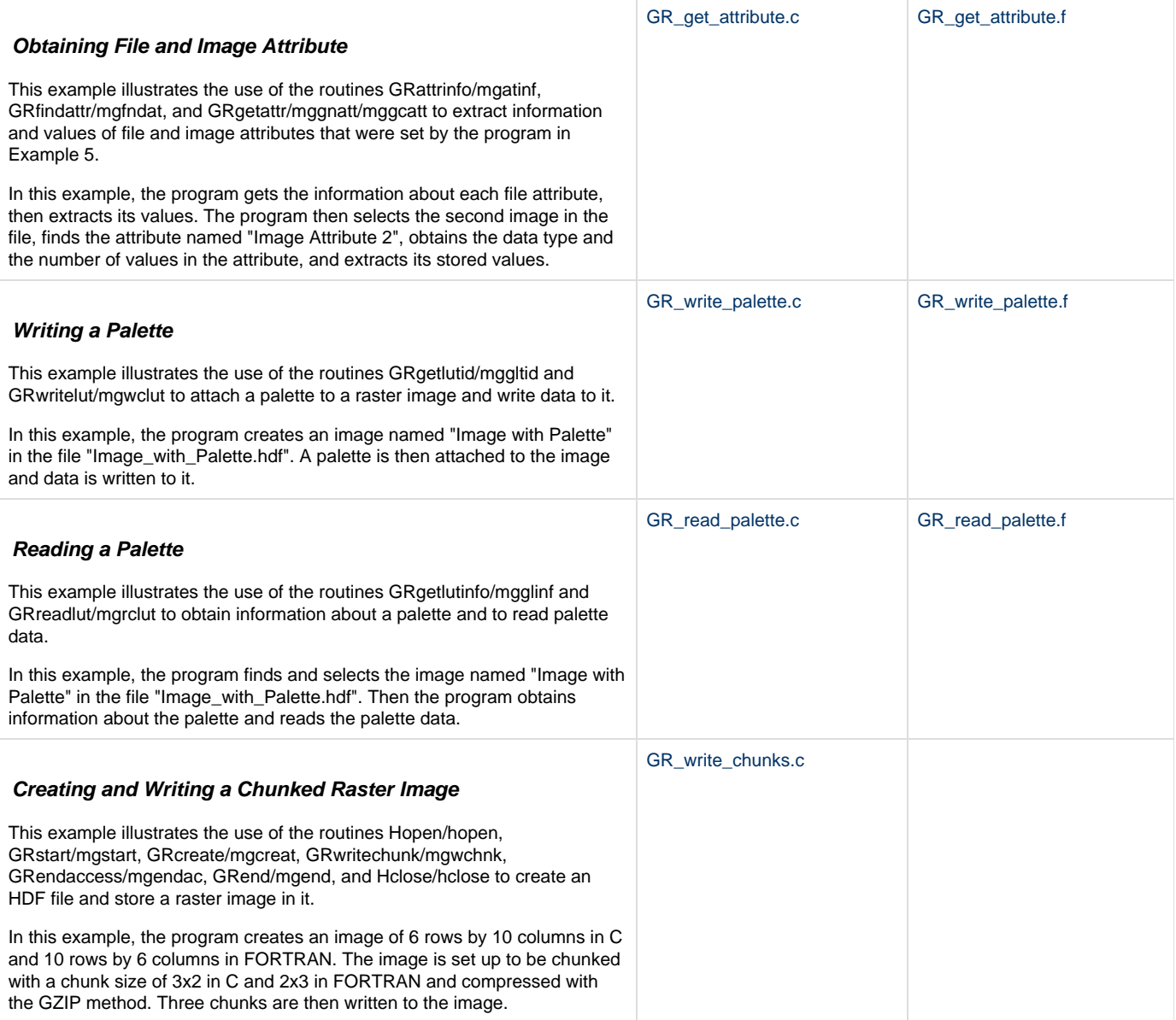

### **Scientific Datasets (SD):**

These examples are used in Chapter 3 --Scientific Data Sets (SD API) of the HDF User's Guide.

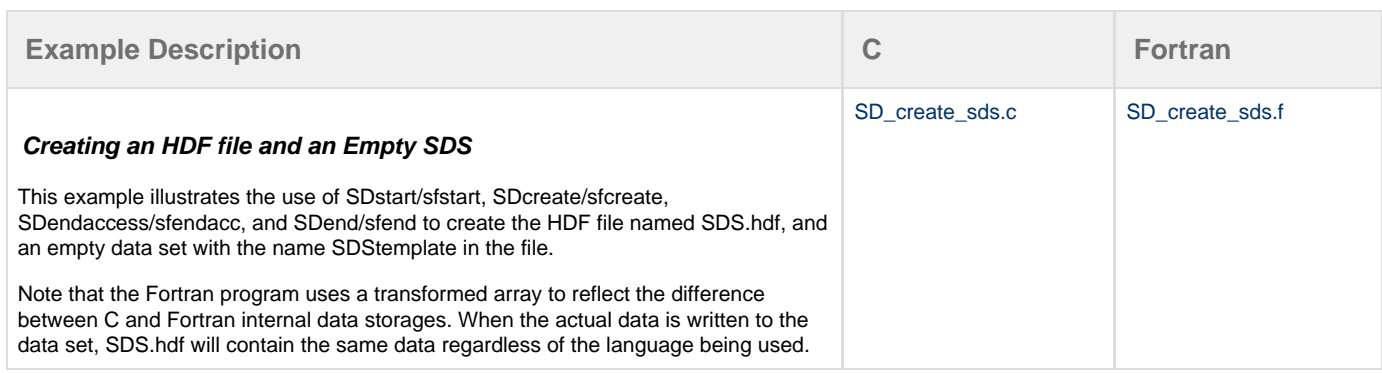

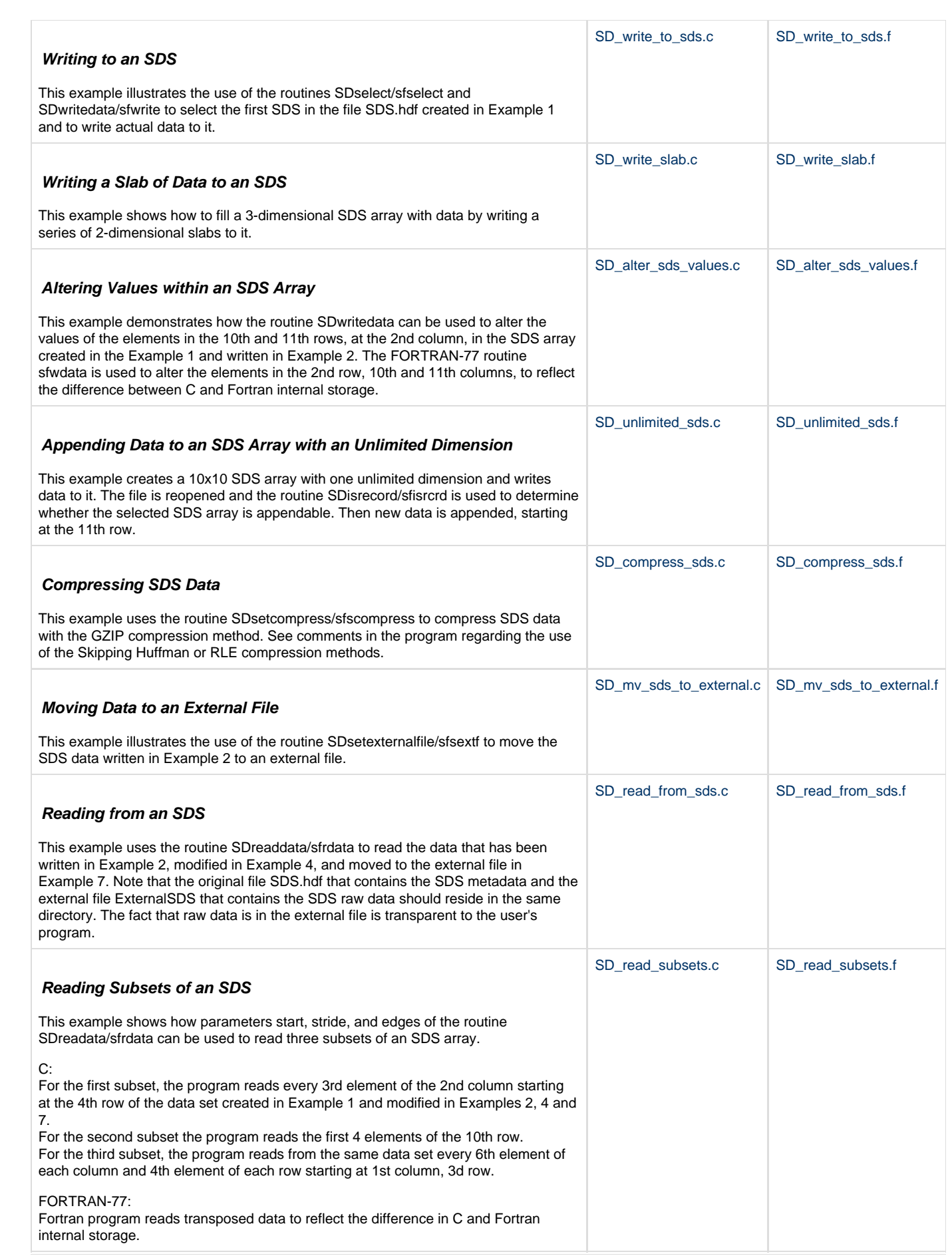

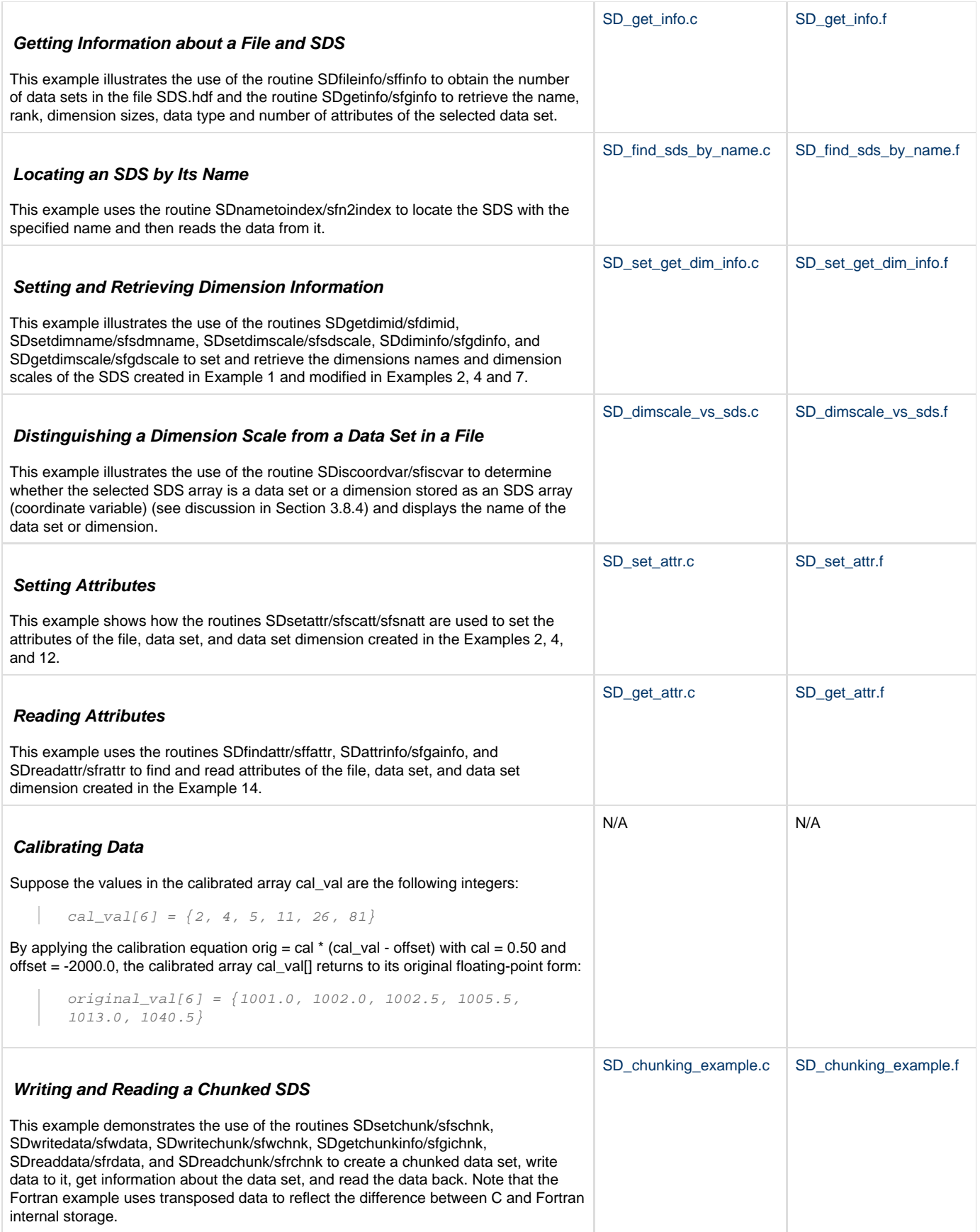

**Vdatas (VD):**

#### These examples are used in Chapter 4 -- Vdatas (VS API) of the HDF User's Guide.

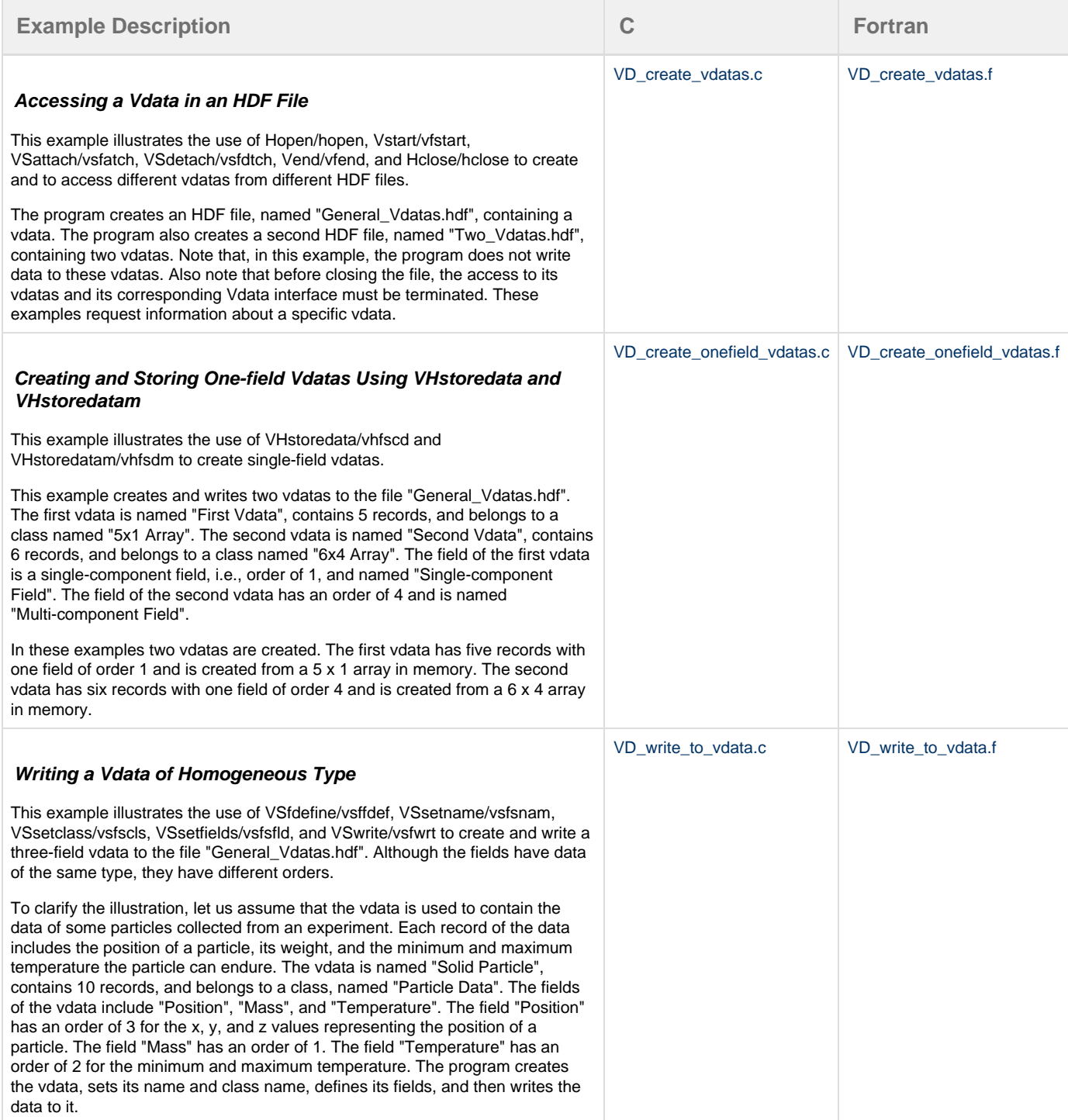

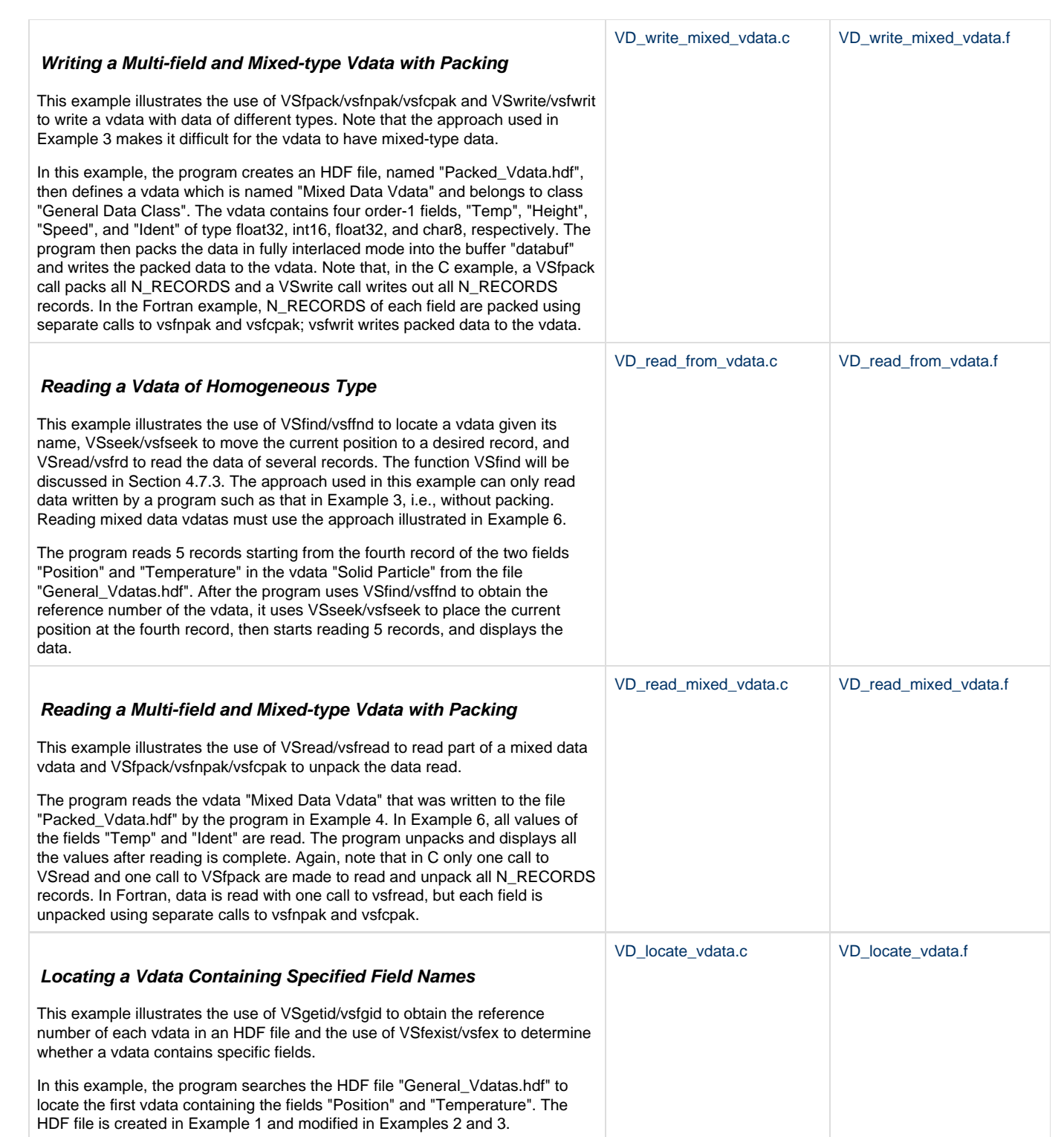

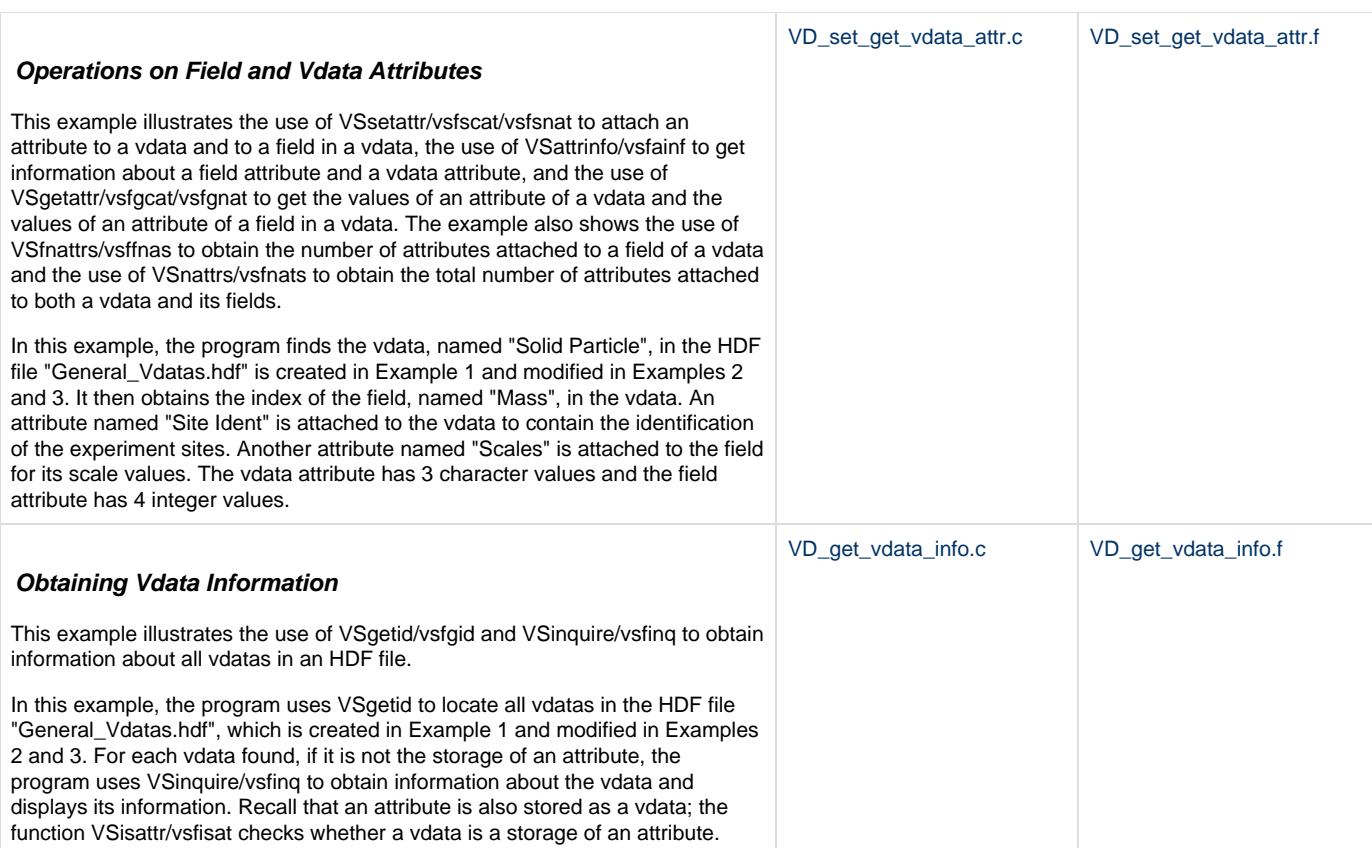

÷

## **Vgroups (VG):**

 $\overline{\phantom{a}}$ 

These examples are used in Chapter 5 -- Vgroups (V API) of the HDF User's Guide.

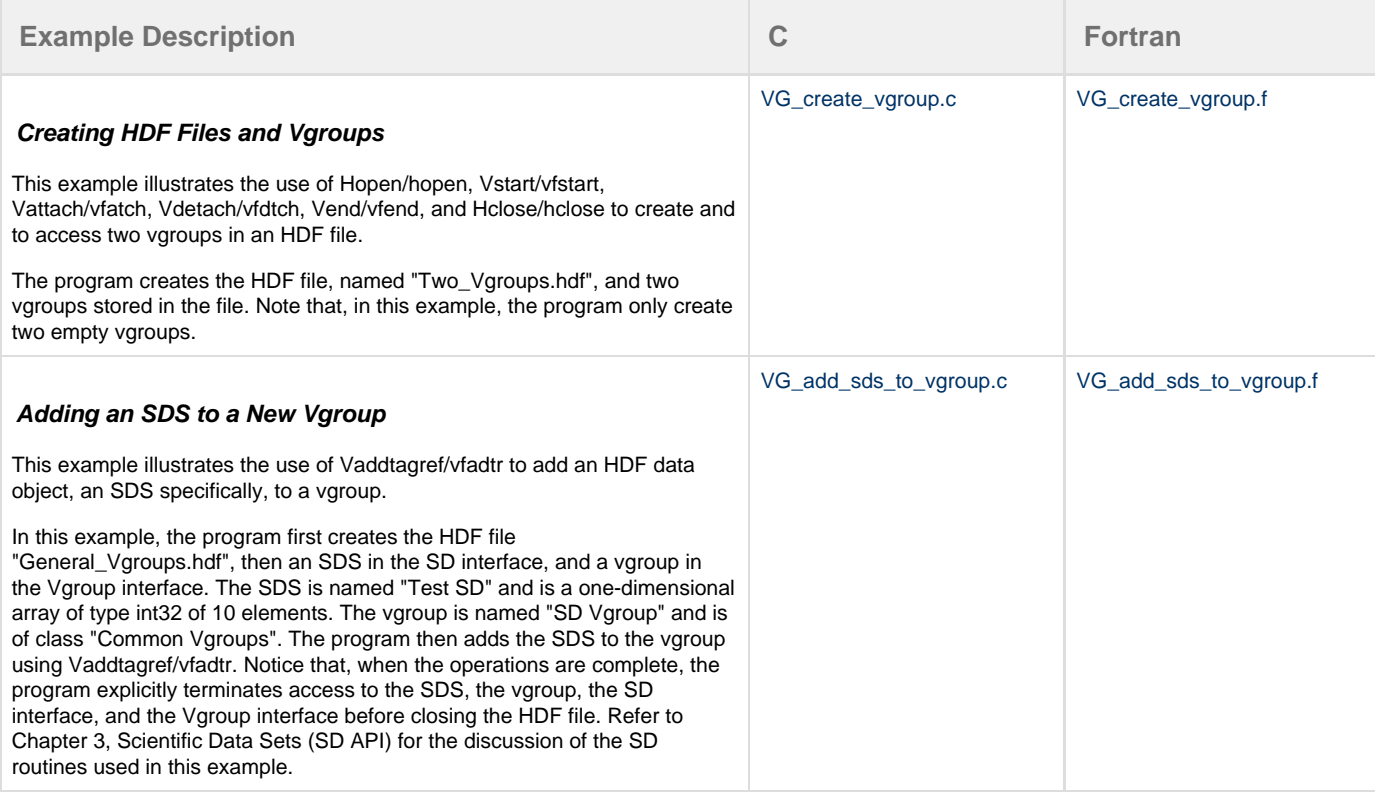

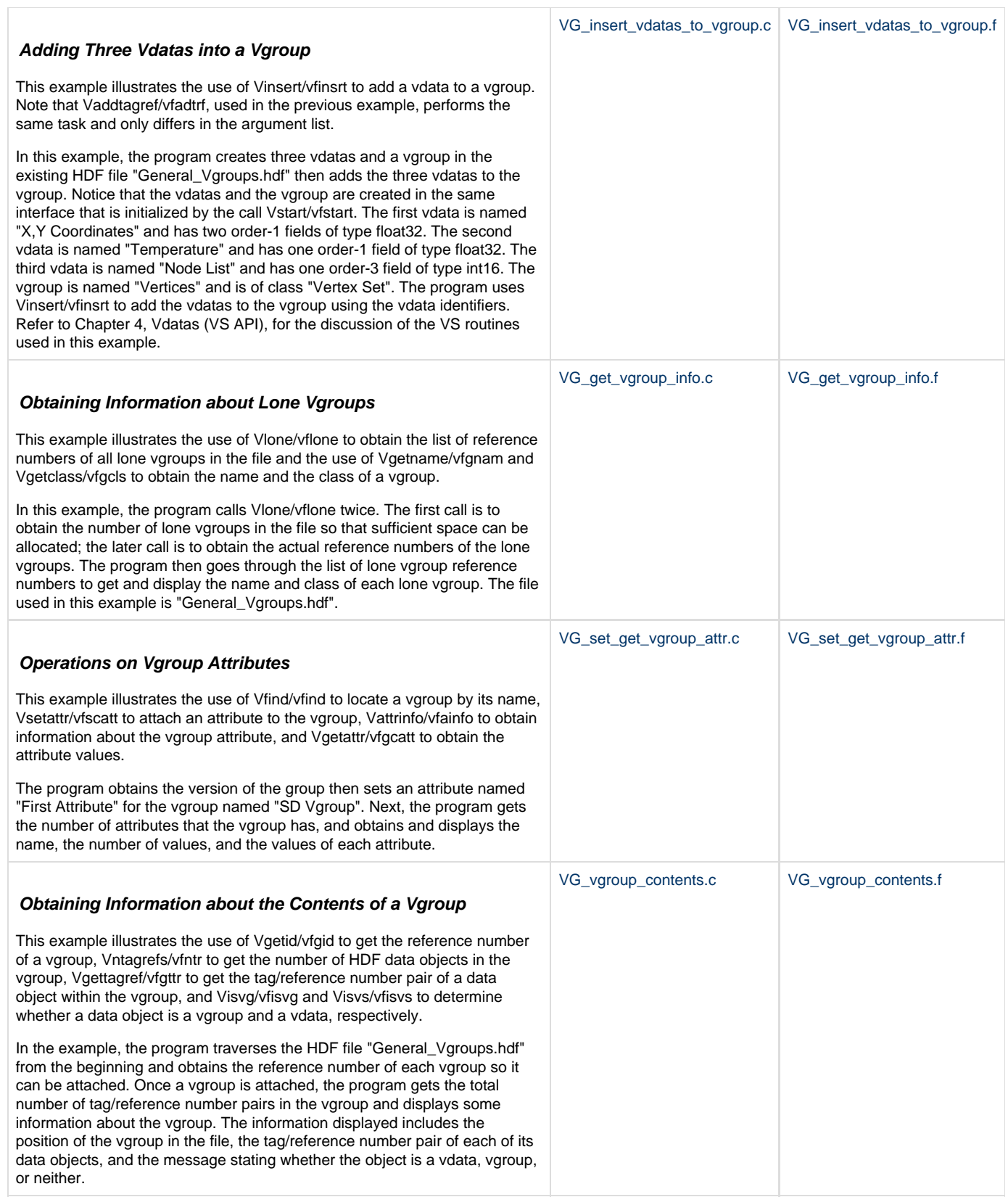

# Other Examples

Example of Converting Remotely Sensed Data into Chunked HDF (4) Files:

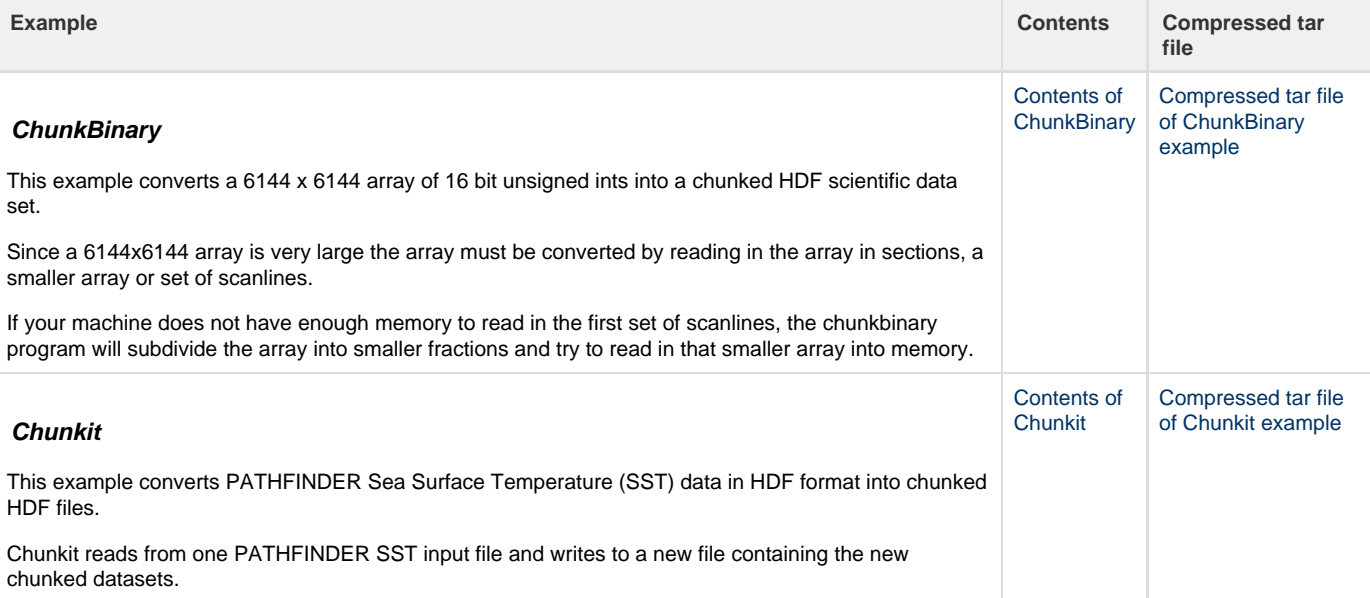